# CDS 230 Modeling and Simulation I

#### **Module 5**

Loops

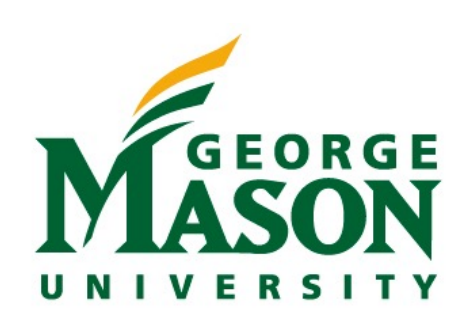

Dr. Hamdi Kavak http://www.hamdikavak.com hkavak@gmu.edu

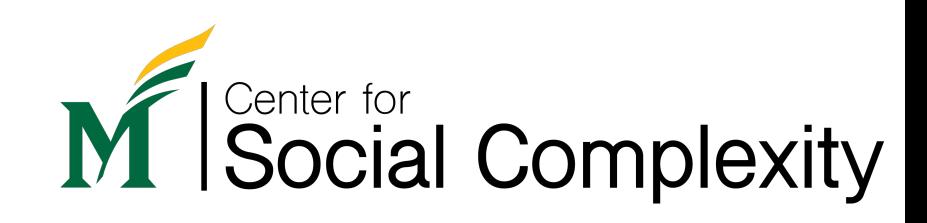

### This lecture

We will combine our knowledge on all the topics covered so far

- Numbers, variables
- Mathematical statements
- If, else, etc. (i.e., control flow)
- Strings
- Collections

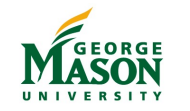

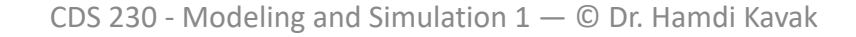

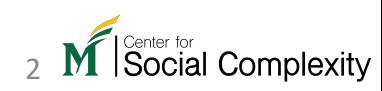

### Loops and iteration

- Imagine a code piece should be executed multiple times.
	- E.g.: Simulate the projection of a free falling object every 0.1 seconds.
- Without loops, your solution would look like this =======>
- Thanks to loops and iteration, we don't need to follow that path.

 $v1=50$  # initial position  $vy=0$  # initial velocity  $q=9.8$  #  $gravity$ 

#### $t = 0.0$

new position =  $y1+vy*t-0.5*q*t**2$ print(f"At time={t}, the position of the object is at {new position}")

#### $t = 0.1$

new position =  $y1+vy*t-0.5*q*t**2$ print(f"At time={t}, the position of the object is at {new position}")

#### $t = 0.2$

new position =  $y1+vy*t-0.5*q*t**2$  $print(f''At time={t}, the position of the object is at {new position}'')$ 

#### $t = 0.3$

 $new\_position = y1+vy*t-0.5*g*t**2$ print(f"At time={t}, the position of the object is at {new\_position}")

At time=0.0, the position of the object is at 50.0 At time=0.1, the position of the object is at 49.951 At time=0.2, the position of the object is at 49.804 At time=0.3, the position of the object is at 49.559

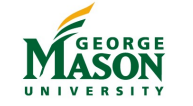

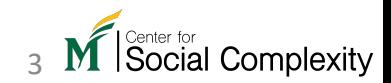

### The for loop

- Allows us executing a code block while iterating over "iterable" objects (lists, tuples, and strings).
	- Iterable means **ordered** sequence of items.
- Syntax: for *item* in *iterable\_object*: # code block
- Indentation is same as the  $if$  statement.

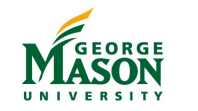

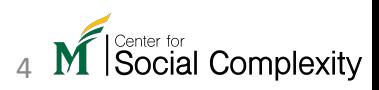

#### Code example: for loop

[1]: cities = ["Fairfax", "Alexandria", "Reston", "Herndon", "Vienna", "Oakton", "Centreville"] for city in cities: print(city)

Fairfax Alexandria Reston Herndon Vienna **Oakton** Centreville

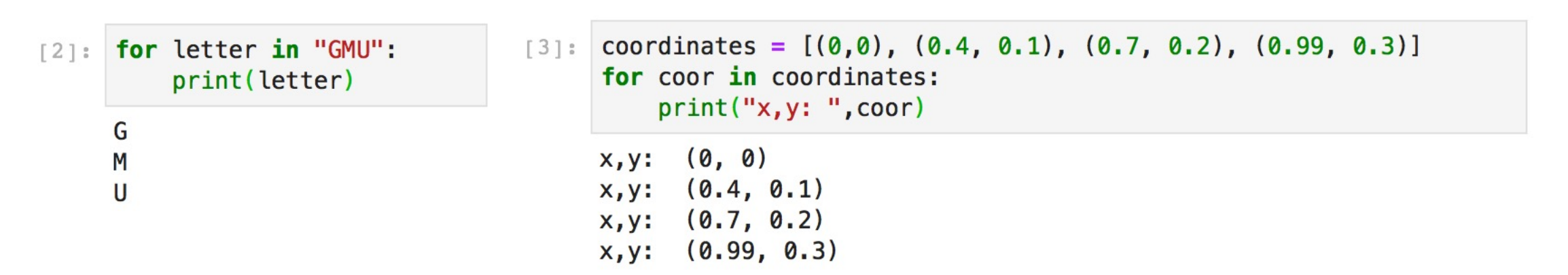

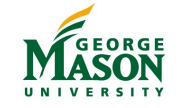

Social Complexity

#### Code example: nested for loop

```
cities = ["Fairfax", "Alexandria", "Reston", "Herndon", "Vienna", "Oakton", "Centreville"]
\lceil 4 \rceil:
     for city in cities:
          for letter in city:
              print(letter, end=".")
          print()
```

```
F.a.i.r.f.a.x.A.l.e.x.a.n.d.r.i.a.
R.e.s.t.o.n.H.e., r.n.d. o.n.V.i.e.n.n.a.
0.a.K.t.o.n.C.e. n.t. r.e. v.i. l. le.
```
print (end=" $.'$ ) => prints a dot as the last character (not \n)

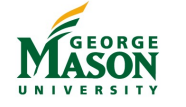

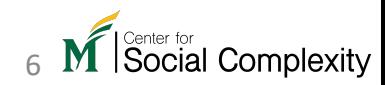

### The range type

- Creates iterable **integers on demand** based on given parameters.
- Does **not** create a list!

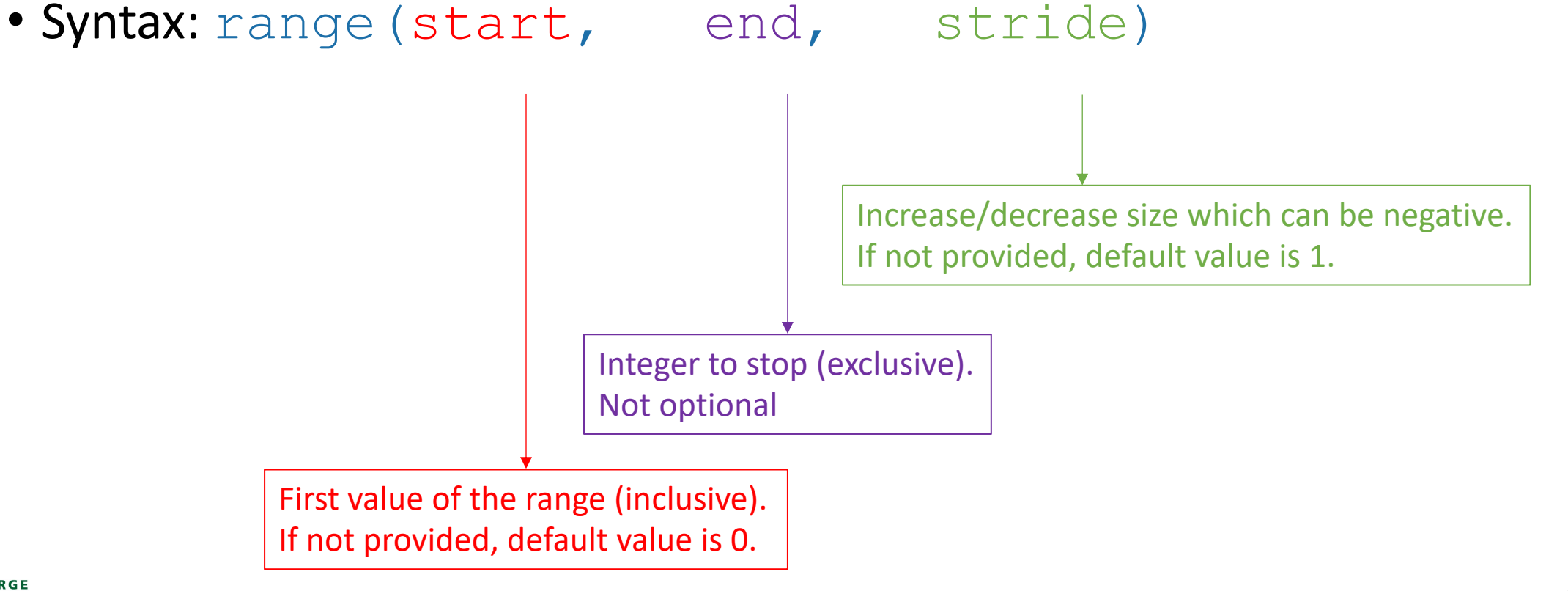

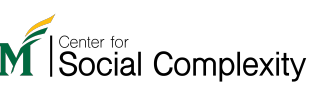

#### Code example: range

- range (6) 0, 1, 2, 3, 4, 5
- range  $(1, 5)$ 1, 2, 3, 4
- range  $(0, 10, 2)$ 0, 2, 4, 6, 8
- range  $(9, 0, -2)$ 9, 7, 5, 3, 1

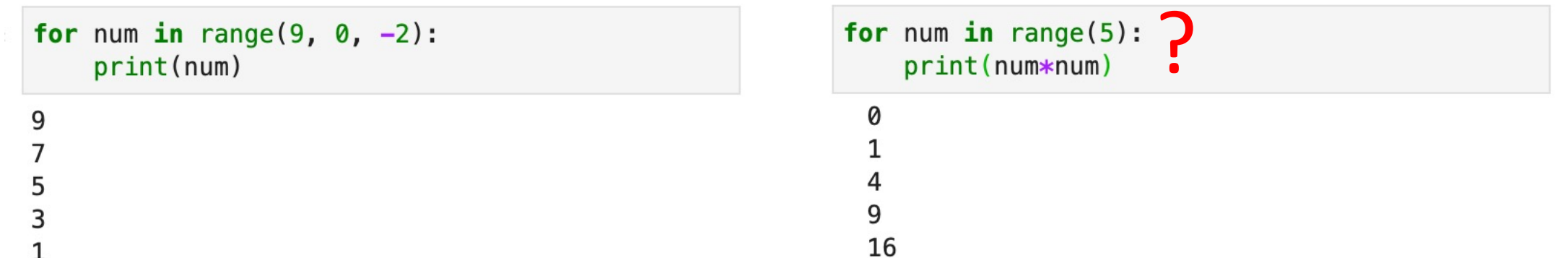

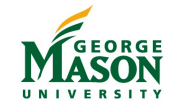

#### enumerate

- Produces index values while iterating over a list or tuple.
	- E.g.,: You have the city list and want to print them with a counter:

cities = ["Fairfax", "Alexandria", "Reston", "Herndon", "Vienna", "Oakton", "Centreville"]  $[1]:$ 

- 1 . Fairfax
- 2 . Alexandria…

#### • Two ways to achieve the desired output

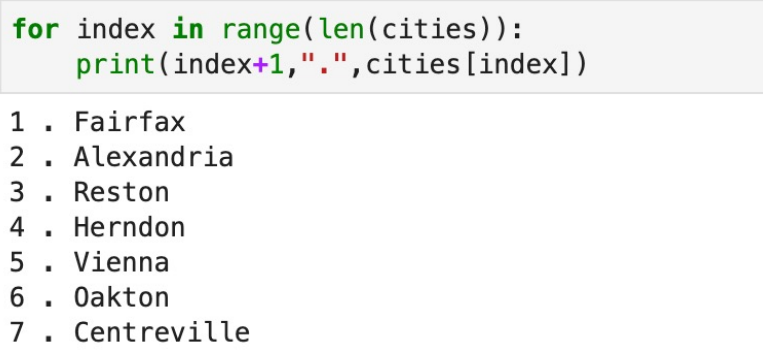

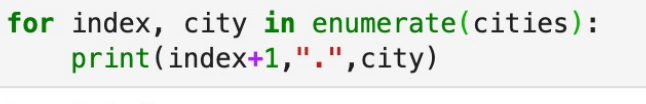

- 1. Fairfax
- 2. Alexandria
- 3 . Reston
- . Herndon
- 5. Vienna
- 6. Oakton
- 7. Centreville

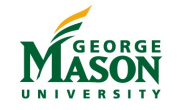

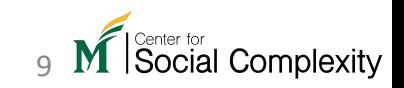

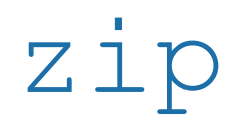

- Used when two or more sequences are iterated at the same time.
- Syntax: zip (first iterable, second iterable, ...)

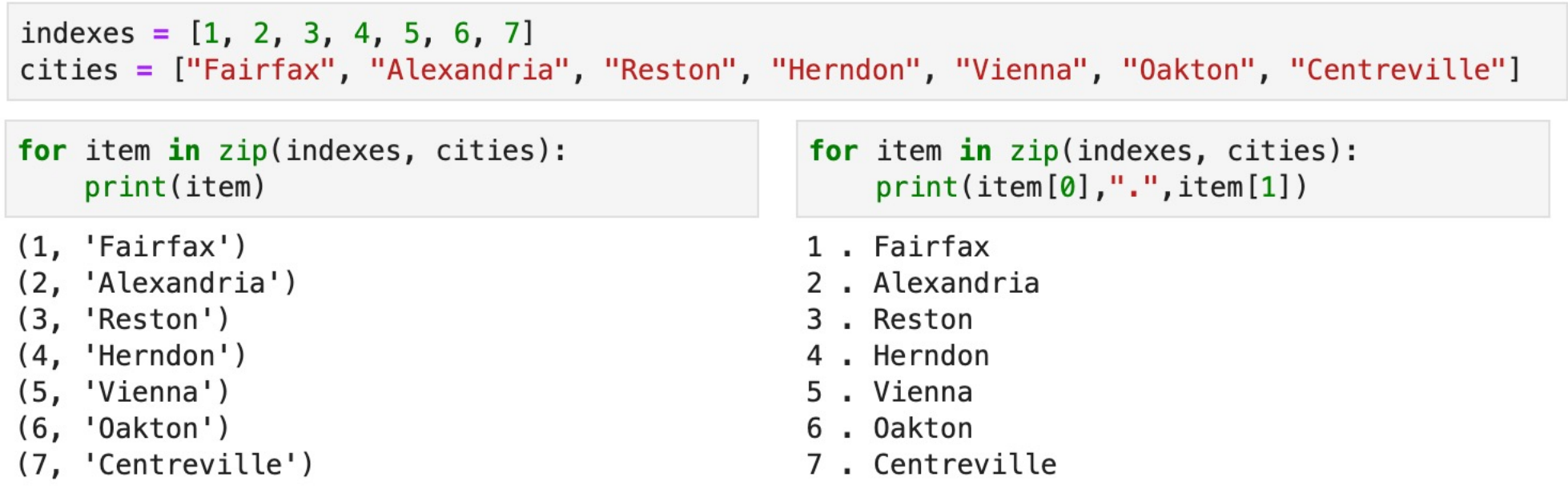

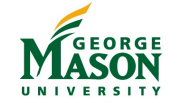

Social Complexity

#### Code example: zip

#### More than two iterables

```
list1 = [0,1,2]list2 = ['zero", 'one", 'two"]list3 = ['cero", "uno", "dos"]for item in zip(list1, list2, list3):
    print(item)
```

```
(0, 'zero', 'cero')(1, 'one', 'uno')(2, 'two', 'dos')
```
#### Iterables with different lengths?

```
list1 = [0,1,2]list2 = ['zero", 'one", 'two", 'three"]for item in zip(list1, list2):
    print(item)
```
- $(0, 'zero')$
- $(1, 'one')$
- $(2, 'two')$

```
list1 = [0,1,2,3]list2 = ['zero", 'one", 'two']for item in zip(list1, list2):
    print(item)
```
- $(0, 'zero')$
- $(1, 'one')$
- $(2, 'two')$

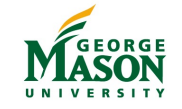

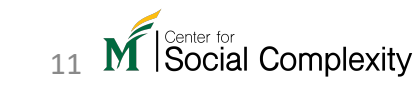

### The while loop

- Executes a block of code as long as a given condition holds
- Syntax: while *condition is true*: # code block
- Indentation is same as in the  $if$  statement
- More flexible than the  $for$  loop but have the potential to run into an "infinite loop" problem

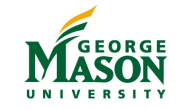

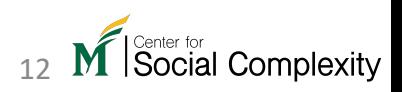

#### Code example: while loop

```
index = 0while index < 5:
    index = index + 1 # or index += 1print(index)
```
#### Use as counter **Iterate** over lists

```
list2 = ['zero", 'one", 'two"]index = 0while index \lt len(list2):
    print(list2[index])
    index += 1
```
zero

one

two

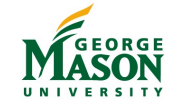

1  $\overline{c}$ 

3

 $\overline{\mathbf{r}}$ 

5

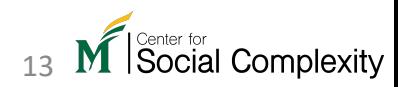

## Control flow in loops

- We can insert additional control flow statements within loops
- You already learned if ... else .... elif statements

```
for num in range(11):
    if num % 2 == 0:
        print(num, "is an even number.")
    else:
        print(num, "is an odd number.")
```
- Other control statements:
	- **break: immediately terminates the loop**
	- continue: forces the next iteration without executing the rest of the iteration
	- pass: does nothing (placeholder)

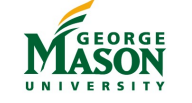

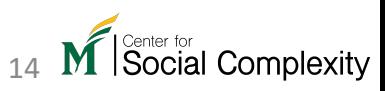

0 is an even number. is an odd number.

2 is an even number.

3 is an odd number.

4 is an even number. 5 is an odd number.

is an even number. 7 is an odd number. 8 is an even number. 9 is an odd number. 10 is an even number.

#### Example code: break and continue

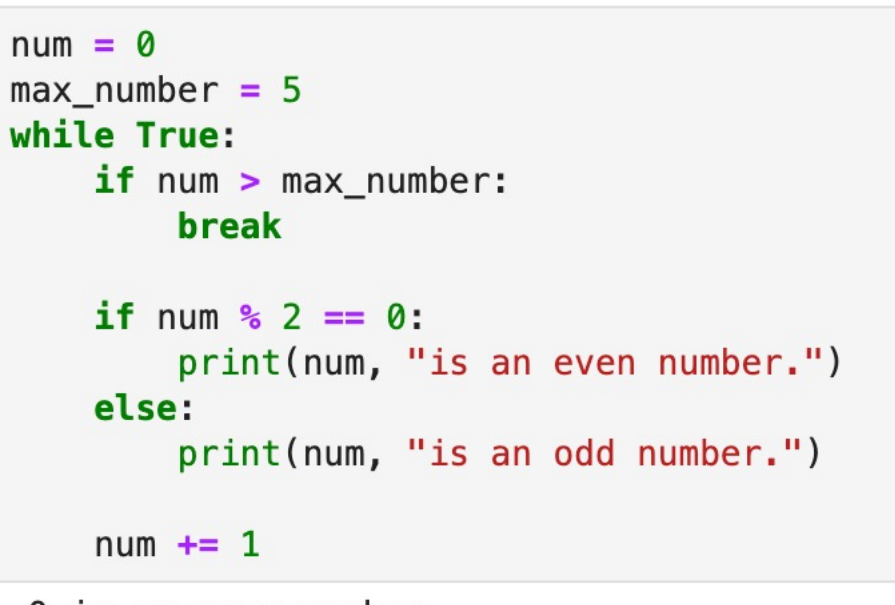

0 is an even number. 1 is an odd number. 2 is an even number. 3 is an odd number. 4 is an even number. 5 is an odd number.

for num in  $range(11)$ : if num  $\frac{6}{6}$  2 == 0: continue print(num, "is an odd number.")

1 is an odd number. 3 is an odd number. 5 is an odd number. 7 is an odd number. 9 is an odd number.

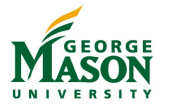

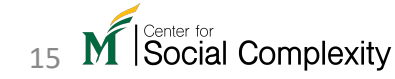

#### any and all

- $\text{any}$  () : tests whether any items in an iterable object is  $\text{True}$ .
- $a11$  () : tests whether all items in an iterable object is  $True$ .
- If an iterable item is not  $\text{bool}$  type, it will be converted to  $\text{bool}$ .

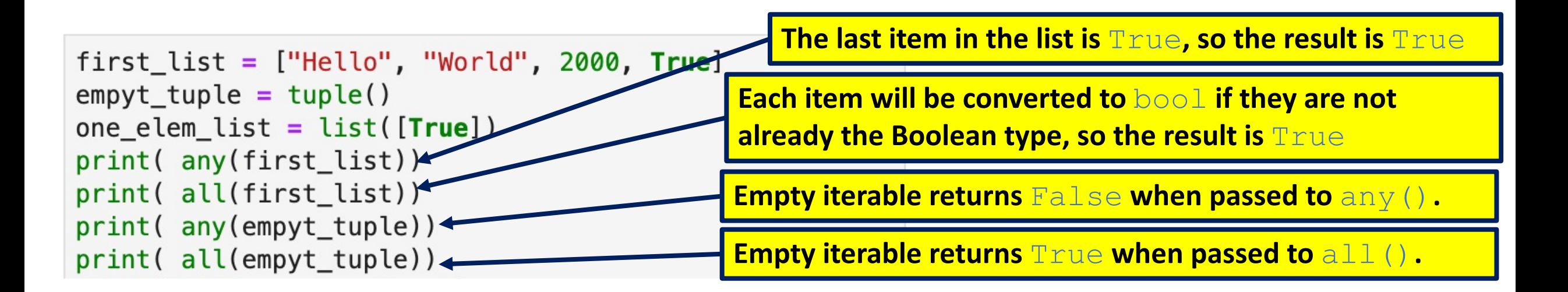

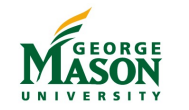

Social Complexity

### In Python, there's more than one way to skin a cat

• Your task: generate values [0.0, 0.1,…,3.0]

```
time = []for i in range(31):
   time.append(i/10.0)print (time)
```
 $time = []$  $i = 0$ while  $i \leq 30$ : time.append $(i/10)$  $i \neq 1$ print (time)

time =  $[i/10$  for i in range(31)]  $print(time)$ 

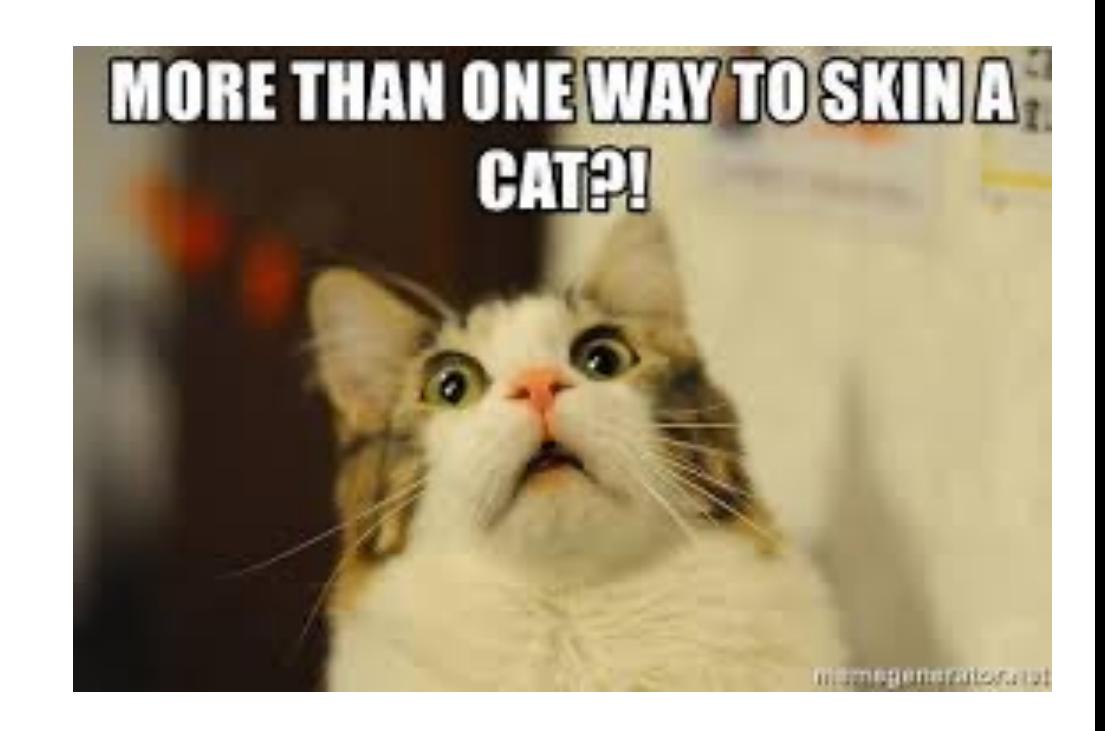

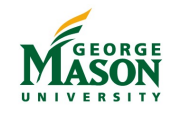

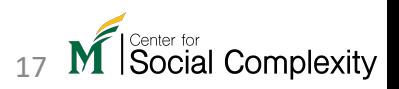

### Print example

- You are given two variables: num of character = 10 and charachter\_to\_print = "\*". Write a program that prints the character for given number of times in the same line using  $f$ or or while loops.
- Based on the above parameters, your program should print 10 stars "\*\*\*\*\*\*\*\*\*\*".
- You need to write the code in a way that if you change the value of the above variables, it should be reflected in the output.
	- Given num\_of\_character =  $3$ , charachter\_to\_print = "-", your program should print three dashes in the same line "---".
- $print(end=")'')$  => prints a dot as the last character (not \n)

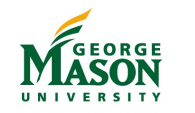

### Example problem

• Given an object dropped from a height of  $100 \ m$  in a frictionless environment under gravity's influence. Write Python code that computes the falling object's new position every 0.1 seconds until it reaches the ground  $(y = 0)$  (assume no bouncing). Keep track of the distance (using a list) between the current location and the next predicted location every 0.1 seconds and print the result.

$$
y_2 = y_1 + v_y t - \frac{1}{2} g t^2
$$

Starting height =  $y_1$ . Ending height =  $y_2$ . Initial velocity =  $v_v$ . Gravity =  $q = 9.8$ Time = *t*

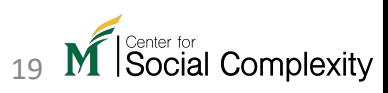

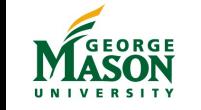